## SAP ABAP table VDPMAT {Generated Table for View VDPMAT}

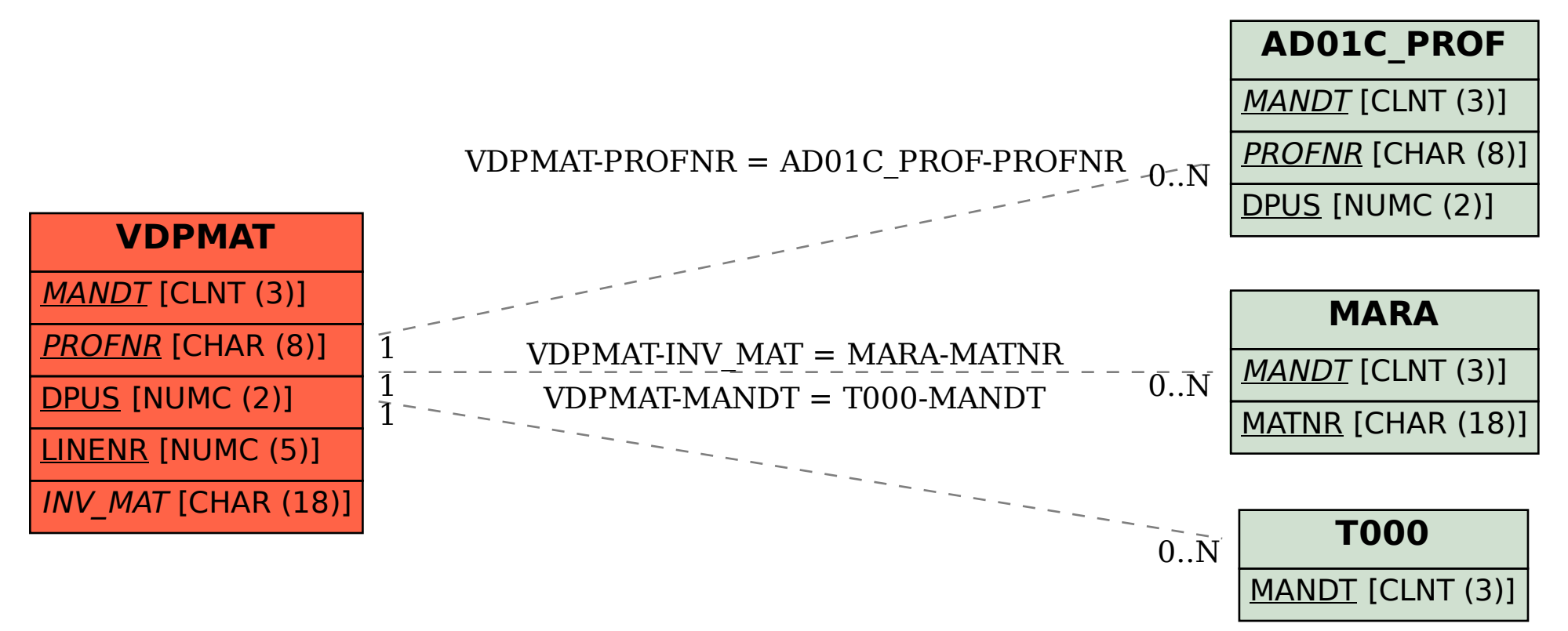